République Tunisienne Ministère de l'Enseignement Supérieur et de la Recherche Scientifique Direction Générale des Etudes Technologiques

*Concours de Recrutement des Technologues Spécialité : Génie Electrique Session 2019*

# **Epreuve de Technologie : Partie Electronique**

**Durée: 3 Heures Coefficient : 0,5**

## *Recommandations Générales*

• Si au cours de l'épreuve, le candidat détecte ce qui lui semble être une erreur d'énoncé, il le signale dans sa copie et poursuit sa composition en indiquant précisément les raisons des initiatives qu'il a été amené à prendre.

• L'épreuve se compose de plusieurs parties indépendantes. A l'intérieur de chaque partie, de nombreuses questions sont également indépendantes.

• *Les candidats sont priés de rédiger les différentes parties du problème sur des feuilles séparées et clairement repérées*. Il leur est rappelé qu'ils doivent utiliser les notations propres au sujet, présenter clairement les calculs et dégager où encadrer tous les résultats. Tout résultat incorrectement exprimé ne sera pas pris en compte. En outre, les correcteurs leur sauront gré d'écrire lisiblement et de soigner la qualité de leur copie.

## *Organisation du sujet*

**Le sujet comporte un dossier technique : Présentation du système et trois grandes parties : A, B, C. Toutes les parties sont indépendantes**

**Partie A : Capteur d'angle d'inclinaison Partie B : Module de communication sans fil Partie C : Régulateur PID Numérique**

#### **Documents fournis aux candidats :**

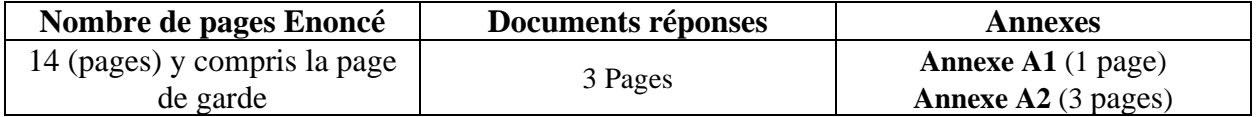

# **Robot Auto-équilibré à deux roues**

## **I. Présentation**

## **I.1 Présentation générale**

Les robots à équilibrage automatique (Self Balancing Robot) ont été un sujet d'intérêt pour de nombreux chercheurs, étudiants et amateurs du monde entier. Il s'agit essentiellement d'un pendule inversé sur roues, un dérivé du pendule inversé sur un chariot. Contrairement aux robots traditionnels, qui sont dans un état d'équilibre constant, ce robot est un système naturellement instable.

Le robot à équilibrage automatique est équilibré sur une paire de roues ayant l'adhérence requise offrant une friction suffisante. Pour maintenir le robot à l'équilibre, deux conditions doivent être satisfaites, l'une consiste à mesurer l'angle d'inclinaison et l'autre à contrôler les moteurs pour avancer ou reculer afin de maintenir le robot à sa position verticale. Pour mesurer l'angle d'inclinaison, deux capteurs, un accéléromètre et un gyroscope sont utilisés. L'accéléromètre peut détecter des forces d'accélération statiques ou dynamiques et le gyroscope pour mesurer la vitesse angulaire. Le maintien du robot à l'état d'équilibre nécessite l'emploi d'un régulateur.

### **I.2 Schéma synoptique**

Le robot comporte essentiellement :

- Un module capteur d'angle d'inclinaison (Gyroscope + Accéléromètre),
- Deux moteurs à CC commandés par un driver L298,
- Un capteur d'obstacle à ultrason,
- Une unité de traitement à base d'un microcontrôleur PIC18F4520,
- Un module de communication sans fil pour la commande à distance,

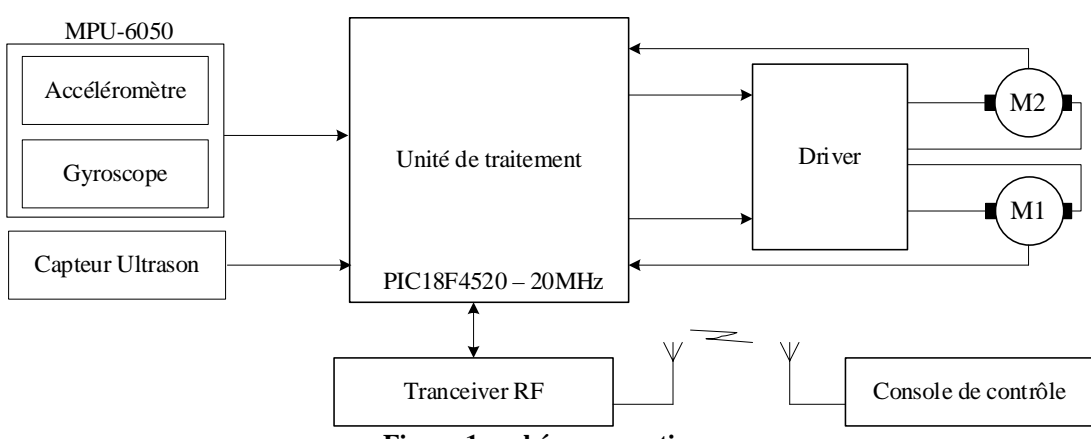

**Figure 1 : schéma synoptique**

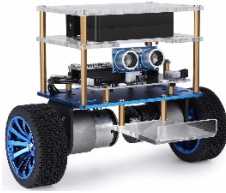

## **II. Etude du système**

L'étude que nous allons réaliser va nous amener à analyser le fonctionnement de certaines parties du système. Ce sujet est constitué de trois parties totalement indépendantes, qui peuvent être traitées dans un ordre quelconque :

- Partie A : Capteur d'angle d'inclinaison.
- Partie B : Module de communication sans fil.
- Partie C : Régulateur PID Numérique.

## **A. Capteur d'angle d'inclinaison**

Dans cette partie, on s'intéresse à la mesure de l'angle d'inclinaison du robot. Le MEMS MPU-6050 est un capteur IMU (Inertial Measurement Unit) composé d'un accéléromètre à 3 axes (*x,y,z*) et d'un gyroscope à 3 axes (*x,y,z*). Ce module numérique utilise une interface série I2C – 400kHz, pour la communication avec la carte de traitement.

L'accéléromètre mesure l'accélération linéaire du robot sur 3 axes ; mais il est possible de s'en servir pour mesurer l'inclinaison du robot, puisque la force de gravitation (**g**) n'est autre qu'une accélération. Cette mesure est généralement tachée des bruits de haute fréquence.

Le gyroscope mesure la vitesse angulaire sur 3 axes. L'angle d'inclinaison est obtenu par intégration des données fournies par le gyroscope. Cette intégration est la cause principale d'erreur, en raison de l'accumulation systématique des bruits de basse fréquence attachés aux grandeurs mesurées. Il est donc nécessaire de combiner les deux mesures pour obtenir une meilleure estimation de l'angle d'inclinaison.

### **A.1. Accéléromètre**

On souhaite déterminer les trois accélérations axiales selon X, Y, et Z, comme illustré sur la Figure 2 qui donne le sens positif des accélérations mesurées :

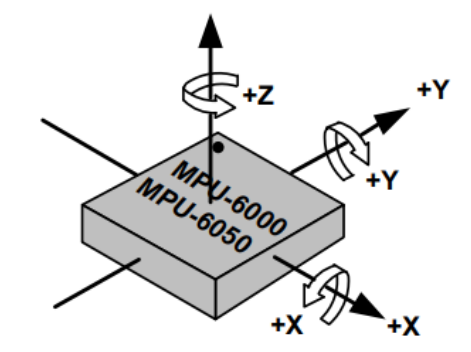

**Figure 2 : Orientation des axes et polarité de rotation**

#### *A.1.1. Cocher dans le tableau du document réponse DR1 les valeurs des accélérations axiales mesurées sur chacun des axes en fonction de la position de l'accéléromètre, en partant de l'exemple de la première ligne. L'accéléromètre est considéré comme immobile et ne mesure donc que la force de gravité.*

Le capteur inertiel est placé sur le robot comme l'indique la figure 3. L'angle d'inclinaison  $\theta_{\text{Acc}}$ est défini comme l'angle existant entre l'axe **X** et le plan horizontal. Sa valeur est comprise entre 0° et 90° lorsque l'on tourne autour de l'axe **Y** avec un axe **X ̶** qui part de l'horizontale pour monter à une position verticale (+90°). Sa valeur est comprise entre 0° et -90° en sens de rotation inverse.

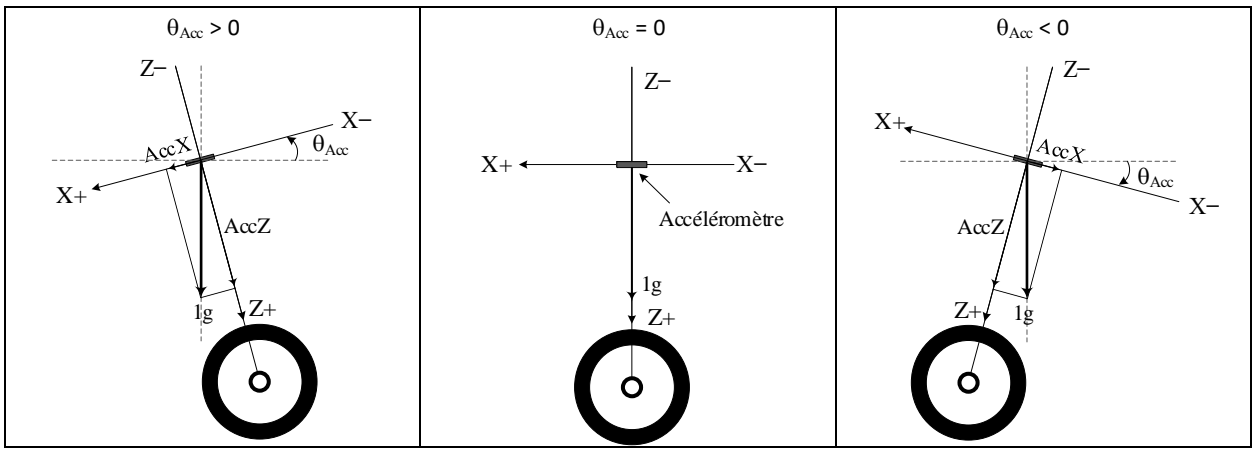

**Figure 3 : Mesure de l'angle d'inclinaison**

Convertir l'accélération mesurée en angle d'inclinaison consiste à calculer la tangente inverse du rapport des mesures sur l'axe **X** et l'axe **Z** :  $\theta_{Acc} = arctan\left(\frac{AccX}{AccZ}\right)$ .

*A.1.2. Montrer qu'il est possible d'exprimer l'angle d'inclinaison en fonction de la valeur de l'accélération mesurée sur l'axe X :*  $\theta_{Acc} = \arcsin(AccX)$ . Représenter cette fonction sur le document *réponse DR2.*

Pour simplifier le calcul de l'angle d'inclinaison, nous allons confondre la valeur de l'accélération sur l'axe **X** à l'angle  $\theta_{Acc}$ .

*A.1.3. Tracer sur le même graphe du DR2 la droite*  $\theta_{Acc} (^{\circ}) = \frac{180}{\pi} AccX$ *.* 

#### *A.1.4. Déterminer la plage de l'angle* θ *pour laquelle l'erreur de linéarisation reste inférieure à 1°.*

*A.1.5. Cette étendue de mesure est-elle suffisante pour l'application visée ?*

Le format de sortie des accélérations mesurées sur les axes **X**, **Y** et **Z** est codé en complément à 2 avec une représentation sur 16 bits. Chaque mesure est stockée dans deux registres de 8 bits comme indiqué dans le tableau 1.

| <b>Register</b><br>(Hex) | <b>Register</b><br>(Decimal) | Bit7                   | Bit <sub>6</sub> | Bit <sub>5</sub> | Bit <sub>4</sub> | Bit <sub>3</sub> | Bit <sub>2</sub> | Bit1 | <b>Bit0</b> |
|--------------------------|------------------------------|------------------------|------------------|------------------|------------------|------------------|------------------|------|-------------|
| 3B                       | 59                           | ACCEL XOUT[15:8]       |                  |                  |                  |                  |                  |      |             |
| 3C                       | 60                           | <b>ACCEL XOUT[7:0]</b> |                  |                  |                  |                  |                  |      |             |
| 3D                       | 61                           | ACCEL YOUT[15:8]       |                  |                  |                  |                  |                  |      |             |
| 3E                       | 62                           | <b>ACCEL YOUT[7:0]</b> |                  |                  |                  |                  |                  |      |             |
| 3F                       | 63                           | ACCEL ZOUT[15:8]       |                  |                  |                  |                  |                  |      |             |
| 40                       | 64                           | <b>ACCEL ZOUT[7:0]</b> |                  |                  |                  |                  |                  |      |             |

**Tableau 1 : Registres de stockage des mesures d'accélération sur les axes X, Y et Z.**

Le constructeur a défini 4 plages pour la mesure de l'accélération  $(\pm 2g, \pm 4g, \pm 8g \text{ et } \pm 16g)$ , à chaque plage (″Full Scale Range″) correspond une valeur de sensibilité (tableau 2).

| Tableau 2 : plage de pleine échelle de mesure d'accélération |                         |                        |  |  |  |  |  |  |
|--------------------------------------------------------------|-------------------------|------------------------|--|--|--|--|--|--|
| AFS_SEL                                                      | <b>Full Scale Range</b> | <b>LSB Sensitivity</b> |  |  |  |  |  |  |
|                                                              | ±2g                     | 16384 LSB/g            |  |  |  |  |  |  |
|                                                              | ±4g                     | 8192 LSB/g             |  |  |  |  |  |  |
|                                                              | ±8g                     | 4096 LSB/g             |  |  |  |  |  |  |
|                                                              | ±16g                    | 2048 LSB/g             |  |  |  |  |  |  |

*A.1.6. Quelle plage convient mieux pour notre application ? Justifier.*

*A.1.7. Nous allons choisir* ± *comme plage de mesure. Justifier la valeur de sensibilité 16384 correspondante.*

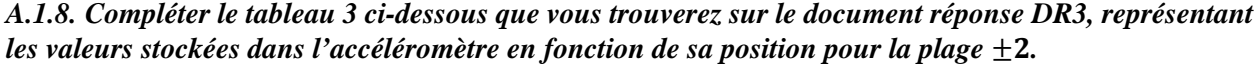

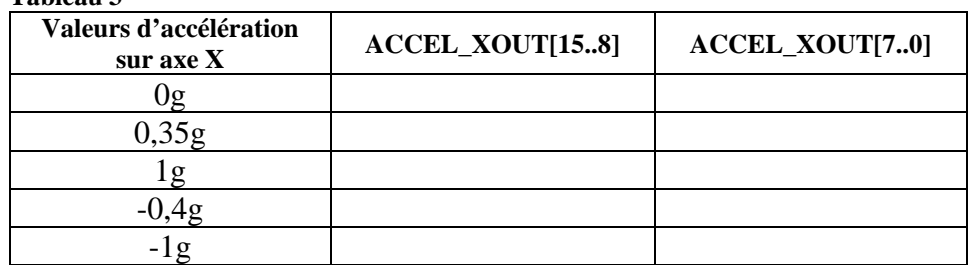

**Tableau 3**

### **A.2. Gyroscope**

Le gyroscope mesure la vitesse angulaire sur 3 axes (figure 1). L'angle d'inclinaison est obtenu par intégration des données fournies par le gyroscope. Nous nous intéressons dans ce sujet à la rotation autour de l'axe **Y**.

De manière similaire à l'accéléromètre, la vitesse angulaire est codée en complément à 2 sur 16 bits. Les registres de stockage de la mesure de chaque vitesse angulaire sur les trois axes, ainsi que les quatre plages de pleine échelle sont donnés dans les tableaux 4 et 5.

**Tableau 4 : Registres stockage de chaque vitesse angulaire sur les axes X, Y et Z**

| <b>Register</b><br>(Hex) | <b>Register</b><br>(Decimal) | Bit7            | Bit <sub>6</sub> | <b>Bit5</b> | Bit <sub>4</sub> | Bit <sub>3</sub> | Bit <sub>2</sub> | Bit1 | <b>Bit0</b> |
|--------------------------|------------------------------|-----------------|------------------|-------------|------------------|------------------|------------------|------|-------------|
| 43                       | 67                           | GYRO XOUT[15:8] |                  |             |                  |                  |                  |      |             |
| 44                       | 68                           | GYRO XOUT[7:0]  |                  |             |                  |                  |                  |      |             |
| 45                       | 69                           | GYRO YOUT[15:8] |                  |             |                  |                  |                  |      |             |
| 46                       | 70                           | GYRO YOUT[7:0]  |                  |             |                  |                  |                  |      |             |
| 47                       | 71                           | GYRO ZOUT[15:8] |                  |             |                  |                  |                  |      |             |
| 48                       | 72                           | GYRO ZOUT[7:0]  |                  |             |                  |                  |                  |      |             |

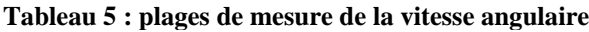

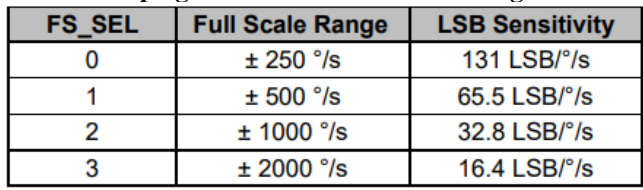

Nous choisissons pour cette application la plage  $\pm 250^{\circ}/s$ .

#### *A.2.1. Justifier la valeur de sensibilité 131 pour la plage ±250°/s.*

L'angle d'inclinaison peut être obtenu par intégration de la vitesse angulaire  $\omega_{Gy}$  mesurée par le gyroscope.

L'équation de l'angle d'inclinaison dans le domaine de Laplace :  $\theta_{Gy}(p) = \frac{1}{p} \omega_{Gy}(p)$ .

*A.2.2. En utilisant la discrétisation par approximation arrière :*  $p = \frac{1-z^{-1}}{T}$  *avec T est la période d'échantillonnage. Donner l'expression de*  $\theta_{Gy}(z)$ .

*A.2.3. Montrer alors que l'équation discrète de l'angle d'inclinaison :*

 $\theta_{Gv}(k) = \theta_{Gv}(k-1) + T \omega_{Gv}(k).$ 

## **A.3. Filtrage des bruits**

Pour le filtrage des bruits de mesures, le MPU-6050 intègre un filtre numérique passe bas configurable avec différentes bandes passantes. Dans le tableau 6, vous trouvez les spécifications des filtres de l'accéléromètre et du gyroscope.

| DLPF_CFG       | <b>Accelerometer</b><br>$(F_s = 1kHz)$ |                      | <b>Gyroscope</b>         |                      |          |  |
|----------------|----------------------------------------|----------------------|--------------------------|----------------------|----------|--|
|                | <b>Bandwidth</b><br>(Hz)               | <b>Delay</b><br>(ms) | <b>Bandwidth</b><br>(Hz) | <b>Delay</b><br>(ms) | Fs (kHz) |  |
| 0              | 260                                    | 0                    | 256                      | 0.98                 | 8        |  |
|                | 184                                    | 2.0                  | 188                      | 1.9                  |          |  |
| $\overline{2}$ | 94                                     | 3.0                  | 98                       | 2.8                  |          |  |
| 3              | 44                                     | 4.9                  | 42                       | 4.8                  |          |  |
| 4              | 21                                     | 8.5                  | 20                       | 8.3                  |          |  |
| 5              | 10                                     | 13.8                 | 10                       | 13.4                 |          |  |
| 6              | 5                                      | 19.0                 | 5                        | 18.6                 |          |  |
|                | <b>RESERVED</b>                        |                      | <b>RESERVED</b>          | 8                    |          |  |

**Tableau 6 : configuration de filtre passe bas selon la bande passante**

Nous proposons de faire la synthèse d'un filtre numérique à réponse impulsionnelle finie avec la méthode de la transformé de fourrier inverse.

Partons du spectre d'amplitude d'un filtre passe bas idéal (figure 4). Nous pouvons retrouver le coefficient du filtre à partir de sa réponse impulsionnelle  $h(n)$ .

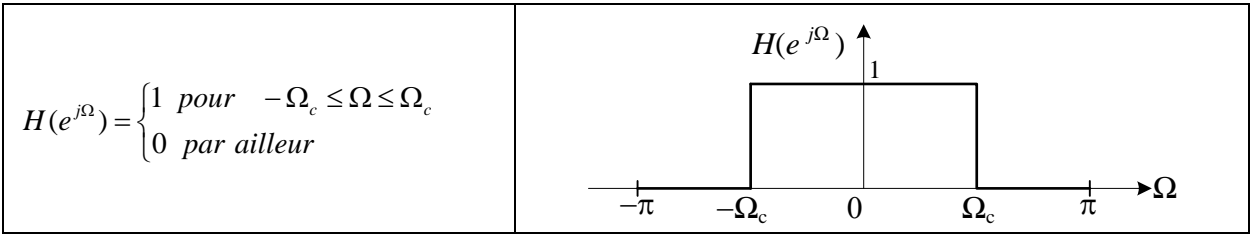

**Figure 4 : Spectre d'un filtre passe bas idéal**

La réponse impulsionnelle est obtenue en appliquant la transformé de fourrier inverse tronquée :  $h(n) = \frac{1}{2\pi} \int_{-\pi}^{\pi} H(e^{j\Omega}) e^{jn\Omega} d\Omega$  avec  $-M \le n \le M$ .

#### *A.3.1. Montrer que :*

$$
h(n) = \begin{cases} \frac{\Omega_c}{\pi} & n = 0\\ \frac{\sin(n \cdot \Omega_c)}{n \cdot \pi} & -M \le n \le M \text{ et } n \ne 0 \end{cases}
$$

Nous rappelons que, la pulsation  $\omega = 2\pi f$  (en *rd/s*) et que la phase  $\Omega = \omega \cdot T$  (en *rd*) avec T : la période d'échantillonnage.

Nous prenons comme données :

- La fréquence de coupure  $f_c = 94Hz$ ,
- La fréquence d'échantillonnage : 1kHz,

$$
-M=2
$$

*A.3.2. Etant donné que la réponse impulsionnelle est symétrique (* $h(n) = h(-n)$ *). Calculer les coefficients*  $h(n)$  *pour n de 0 à M.* 

La troncature de la réponse impulsionnelle au rang M (fenêtrage rectangulaire) introduit des ondulations dans la bande passante de la réponse fréquentielle (aussi que dans la bande atténuée). Pour réduire ces ondulations, on utilise un fenêtrage progressif. Plusieurs fenêtres sont utilisées, nous vous proposons d'utiliser la fenêtre de Hanning dont les coefficients sont donnés par l'expression suivante :  $w_{han}(n) = 0.5 + 0.5 \cos\left(\frac{n \pi}{M}\right)$ .

*A.3.3. Calculer alors les coefficients*  $w_{han}(n)$  *pour n de 0 à M.* 

*A.3.4. Calculer les nouveaux coefficients du filtre numérique*  $h_d(n) = h(n) \cdot w_{han}(n)$  pour n de 0 *à M.*

*A.3.5. Montrer que la réponse impulsionnelle du filtre numérique s'écrit sous la forme suivante :*

 $h_d(n) = b_0 \cdot \delta(n) + b_1 \cdot \delta(n-1) + b_2 \cdot \delta(n-2) + b_3 \cdot \delta(n-3) + b_4 \cdot \delta(n-4)$ 

- *A.3.6. Donner les coefficients pour k de 0 à 4.*
- *A.3.7. Donner la fonction de transfert en z du filtre*  $H_d(z)$ .

Nous rappelons que :  $z = e^{pT} = e^{j\omega T} = e^{j\Omega}$  et  $e^{-j\Omega_1} + e^{-j\Omega_2} = 2 \cdot e^{-j(\frac{\Omega_1 + \Omega_2}{2})} \cdot \cos(\frac{\Omega_2 - \Omega_1}{2})$ 

*A.3.8. Déterminer analytiquement la réponse fréquentielle*  $H_d(e^{j\Omega})$ *.* 

#### *A.3.9. En déduire le module et la phase de*  $H_d(e^{j\Omega})$ *.*

Le filtre numérique passe bas intégré n'élimine pas les bruits de basse fréquence engendrés par le gyroscope. Pour ce type d'application, on a souvent recours à utiliser le filtre de Kalman ou le filtre complémentaire.

Le filtre complémentaire dont le schéma bloc est donné par la figure 5, consiste à combiner après filtrage les données issues de l'accéléromètre et du gyroscope pour obtenir une meilleure estimation de l'angle d'inclinaison.

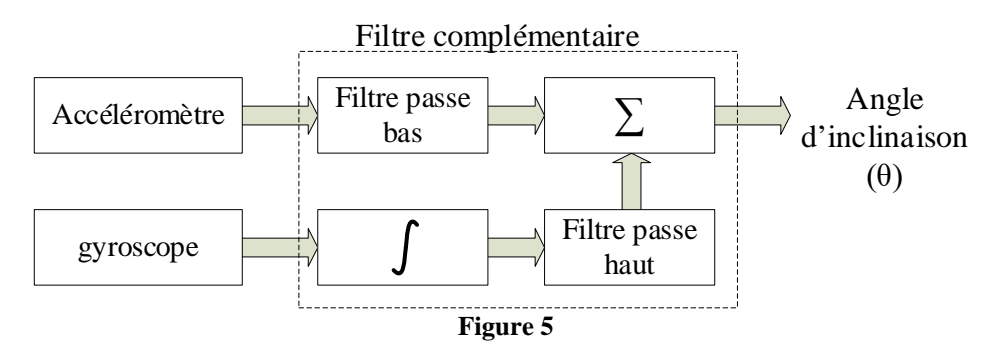

Soit  $\theta(p) = G(p)\theta_{Acc}(p) + (1 - G(p))\theta_{GY}(p)$ Avec :  $G(p) = \frac{1}{1+ap}$ : fonction de transfert d'un filtre passe bas,  $1 - G(p) = \frac{ap}{1 + ap}$ : fonction de transfert d'un filtre passe haut,  $\theta_{Acc}$ : Angle obtenu à partir de l'accéléromètre,  $\omega_{Gv}$ : vitesse angulaire mesurée par le gyroscope,  $\theta_{Gy}$ : Angle obtenu par intégration de la vitesse angulaire  $(\theta_{Gy}(p) = \frac{1}{p}\omega_{Gy}(p))$ .

*A.3.10. Montrer qu'en appliquant l'approximation arrière*  $\left(p = \frac{1-z^{-1}}{T}\right)$ , *l'équation discrète de l'angle d'inclinaison peut se mettre sous la forme :*  $\theta(k) = \beta(\theta(k-1) + T \cdot \omega_{gy}(k)) + (1-\beta)\theta_{Acc}(k)$ 

avec  $\beta$  le coefficient du filtre et T la période d'échantillonnage.

## **A.4. Communication par liaison I2C**

La figure 6 illustre la liaison entre le microcontrôleur et le capteur inertiel. La topologie de bus I2C impose des sorties de type drain ouvert (open drain).

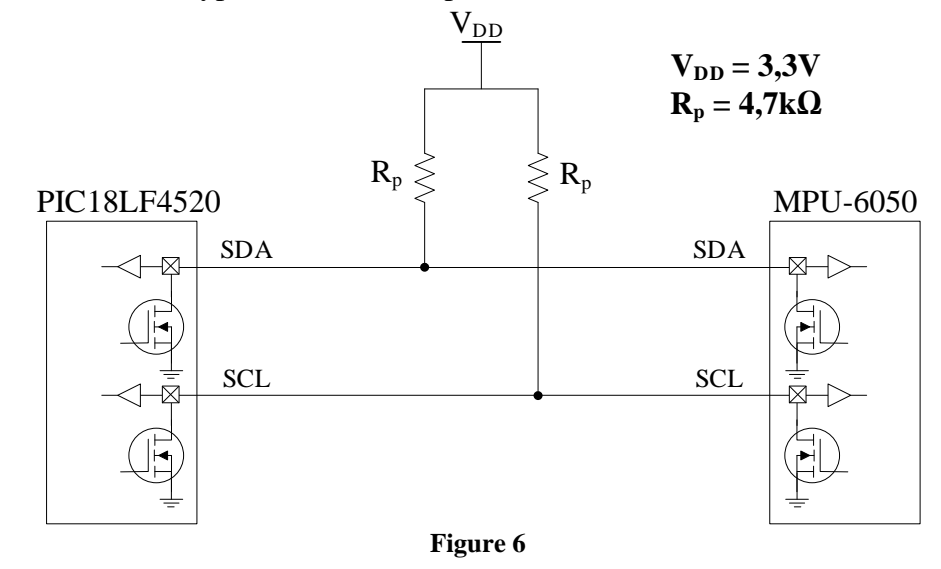

#### *A.4.1. La ligne d'horloge SCL est générée par le maître (le microcontrôleur). Quel est alors l'intérêt d'utiliser des sorties drain ouvert ?*

Nous voulons valider le choix de la valeur de la résistance de tirage ( $\mathbf{R}_p = 4.7 \mathbf{k} \Omega$ ). Les données suivantes sont tirées du document constructeur :

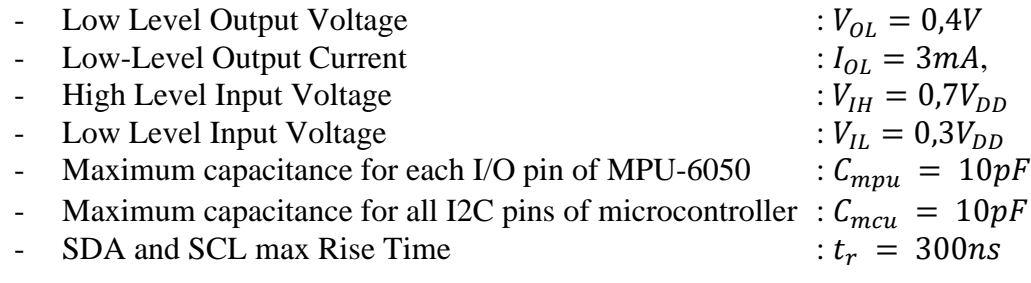

#### *A.4.2. Déterminer la valeur de la capacité équivalente des composants présents sur le bus.*

#### *A.4.3. Calculer la valeur minimale et maximal de la résistance (voir Annexe 1).*

La fréquence de transfert de données sur les bus I2C est de 400kHz. Nous voulons lire sur deux trames successives, les mesures fournies (sur 3 axes) par l'accéléromètre et le gyroscope.

*A.4.4. Calculer le temps mis pour lire le deux trames (voir Annexe 2).*

## **B. Module de communication sans fil**

La commande à distance du robot est assurée par un module de communication série sans fil. Le module HC-12 est un émetteur-récepteur RF travaillant dans une bande de fréquence de 433,4 MHz – 473MHz. Ce module comporte essentiellement un tranceiver RF Si4463 et un microcontrôleur STM8S003FS pour gérer la communication série asynchrone (UART) entre le module HC-12 et le système de commande (unité de traitement, console de commande ….).

Travaillant en half duplex, le tranceiver RF Si4463 utilise un mélangeur à conversion unique pour convertir en fréquence basse, le signal de réception modulé FSK / GFSK ou OOK à 2/4 niveaux. Après amplification à gain programmable (PGA), ce signal est converti en numérique par un delta-sigma ADC de hautes performances.

A l'émission, le circuit utilise un synthétiseur à PLL (boucle à verrouillage de phase) à diviseur de fréquence fractionnaire (∆Σ Fractional-N PLL). Les données sont directement modulées en FSK par la PLL à travers le modulateur delta-sigma.

La figure 7 illustre le schéma bloc du tranceiver Si4463.

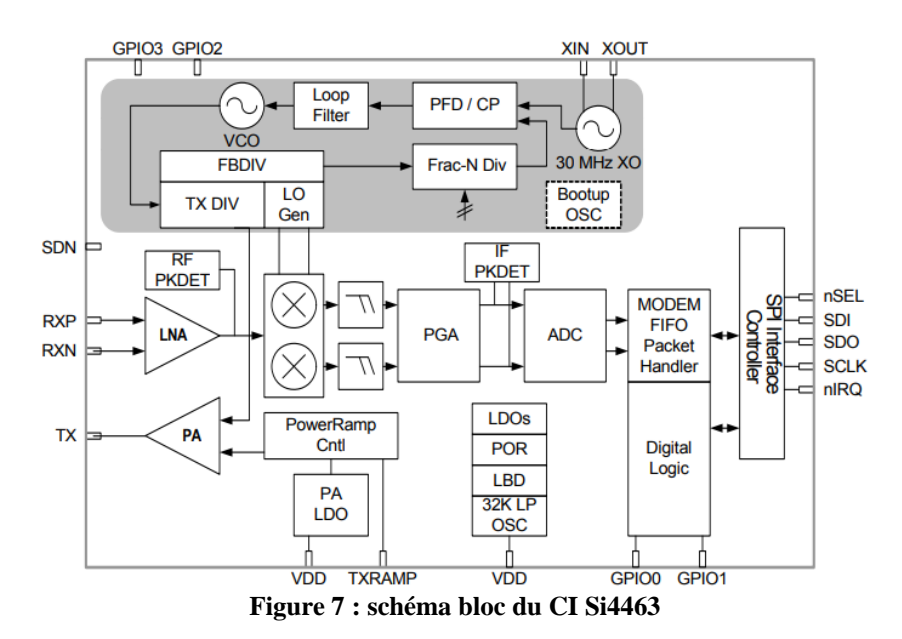

Nous étudions dans cette partie le générateur de fréquence de référence (XO), la PLL fractionnaire et le comparateur de phase à pompe de charge.

### **B.1. Etude du générateur de fréquence**

#### **Etude du Quartz**

Le quartz est modélisé par le schéma équivalent de la figure 8.

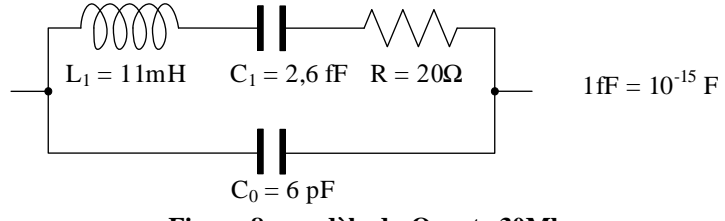

**Figure 8 : modèle du Quartz 30Mhz**

*B.1.1. Déterminer l'admittance complexe du quartz . Que devient cette expression si on néglige les pertes ?*

On négligera les pertes dans la suite du problème.

*B.1.2. Donner l'expression de la fréquence de résonnance série f<sub>s</sub>. Calculer sa valeur (en MHz).* 

*B.1.3. Donner l'expression de la fréquence de résonnance parallèle*  $f_p$ . Calculer sa valeur *(en MHz).* 

*B.1.4. Exprimer sous la forme suivante :*

$$
\underline{Y} = j2\pi(C_0 + C_1)f \frac{1-\left(\frac{f}{f_p}\right)^2}{1-\left(\frac{f}{f_s}\right)^2}
$$

*B.1.5. En exploitant l'expression précédente de . Indiquer le comportement du quartz (capacitif ou* 

#### *inductif) en fonction de la fréquence.*

#### **Etude de l'oscillateur**

Considérons le schéma de la figure 9 dans lequel le réseau de réaction est constitué par les deux capacités  $C_1$  et  $C_2$  et par le quartz de réactance  $X$ .

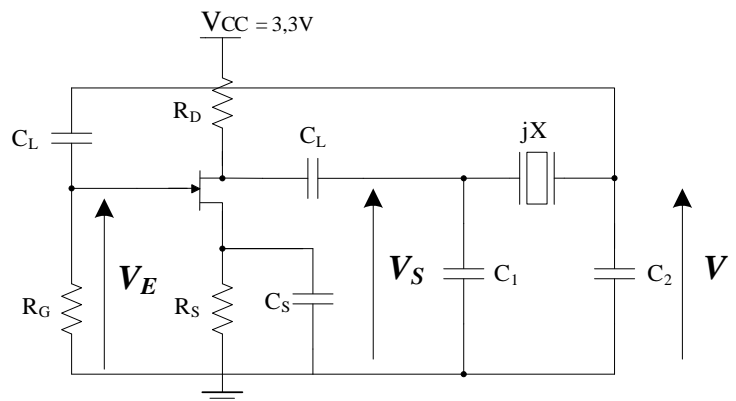

**Figure 9 : oscillateur à quartz**

En régime dynamique, le transistor est défini par le modèle équivalent représenté ci-contre. A la fréquence d'oscillation et vis-à-vis des petites variations, les condensateurs  $C_s$  et  $C_l$ , se comportent comme des courts-circuits.

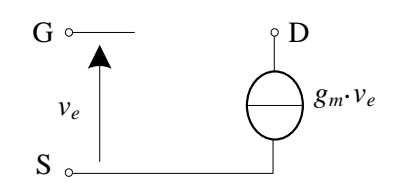

*B.1.6. Montrer que l'impédance équivalente du quartz est une réactance pure qu'on peut mettre sous la forme*  $: Z = jX$ 

*B.1.7. Donner le schéma équivalent de l'oscillateur en régime sinusoïdal. Encadrer la chaine directe et la chaine de réaction, qu'on nomme respectivement*  $A(\omega)$  *et*  $B(\omega)$ *.* 

*B.1.8. Donner les conditions d'oscillation de l'oscillateur.*

## **B.2. Mélangeur à PLL (Fractional-N PLL)**

En modulation numérique, il est possible d'utiliser une fréquence de référence fixe et de faire varier la valeur du prédiviseur de la chaine de retour de la PLL. Le schéma bloc de ce type de synthétiseur est illustré dans la figure 10.

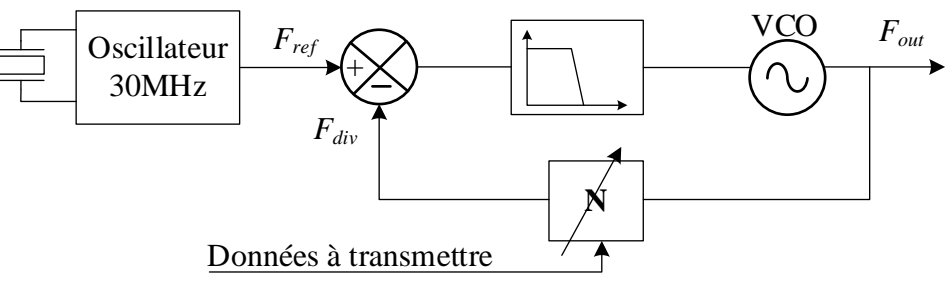

**Figure 10: modulateur à PLL**

Pour faire la modulation FSK à 2 niveaux, nous associons la valeur  $N = 15$  à un état logique haut et la valeur  $N = 14$  à un état logique bas.

*B.2.1. Calculer les valeurs des fréquences du signal modulé F<sub>out0</sub> et F<sub>out1</sub> correspondant respectivement aux états bas et haut.*

#### *B.2.2. Quel est l'espacement minimal de fréquences qu'on peut obtenir (N : entier) ?*

Le module HC-12 offre une transmission sans fil de 100 canaux dans une bande de fréquence de 433MHz à 473MHz.

#### *B.2.3. Quel est l'espacement de fréquence pour le module HC-12 ?*

L'espacement de fréquence peur être considérablement réduit par une PLL fractionnaire, dont le schéma de principe est donné à la figure 11.

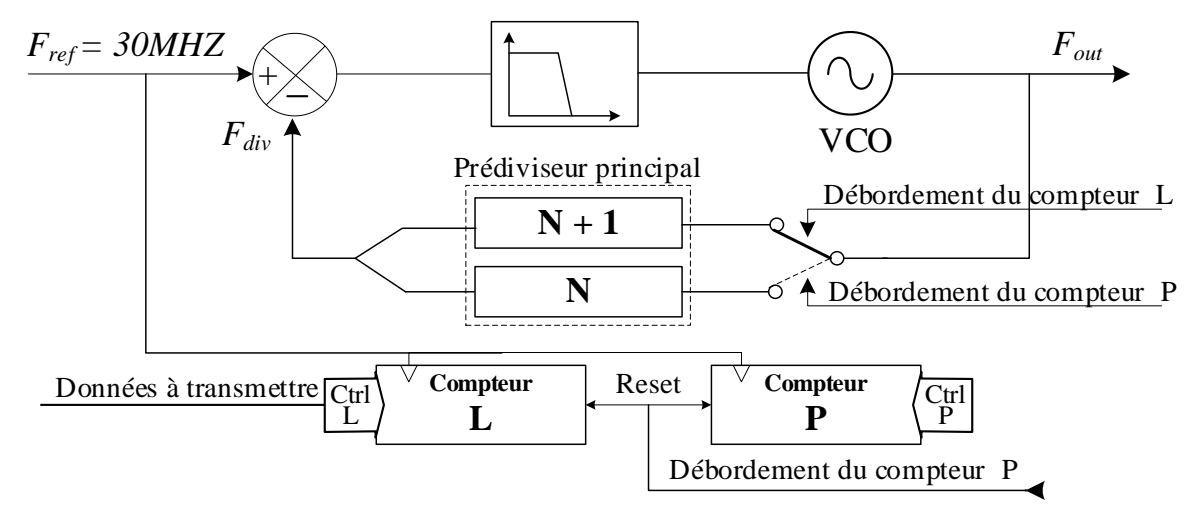

**Figure 11 : Modulateur à PLL Fractionnaire**

Après verrouillage de la PLL, la valeur de division est modulée entre deux valeurs entières  $N$  et  $N + 1$ .

Les compteurs modulo  $L$  et  $P$  (avec  $L < P$ ) sont synchrones et commencent simultanément à partir de zéro. Le prédiviseur principal commence d'abord par diviser par  $N + 1$ . Lorsque le compteur modulo  $L$  déborde, le prédiviseur principal commute vers une division par  $N$ . Le débordement du compteur modulo  $P$  entraine la réinitialisation de deux compteurs et le cycle recommence avec une division part  $N + 1$ .

On prend pour l'application numérique :  $N = 15$  et  $P = 8$ .

## *B.2.4. Compte tenu du fonctionnement de la PLL, montrer que la valeur moyenne de :*   $N_{mov} = N + \frac{L}{P}$

*B.2.5. Calculer les valeurs de*  $F_{out0}$  *pour*  $L = 2$  *et de*  $F_{out1}$  *pour*  $L = 4$ *.* 

*B.2.6. Donner l'espacement minimal de fréquences pour cette configuration.*

*B.2.7. Pour respecter les spécifications du module HC-12, donner la valeur de P pour avoir un espacement minimal de fréquences de 400kHz.*

## **B.3. Etude du comparateur de phase à pompe de charge (PFD/CP)**

Le schéma de principe d'un comparateur de phase à pompe de charge est donné à la figure 12. Les bascules D travaillent à front montant avec une remise à zéro asynchrone. Les sorties de ces bascules commandent à l'état **haut** les sources de courant.

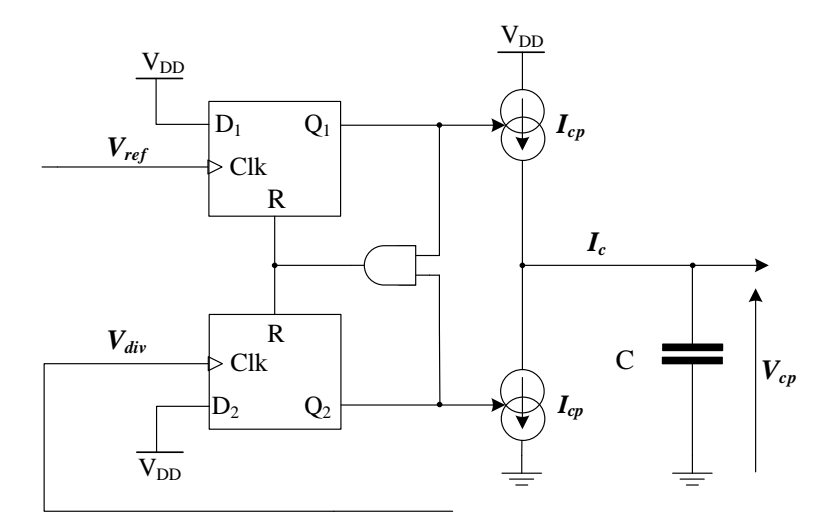

**Figure 12 : Comparateur de phase**

#### *B.3.1. Donner l'expression de*  $V_{cp}(t) = f(I_c)$ *.*

*B.3.2. Compléter le document réponse DR4 et commenter le fonctionnement du comparateur.*

*B.3.3. Donner la plage de variation de déphasage entre le signal de référence et le signal de diviseur.*

On considère que le déphasage  $\varphi$  est positif si le signal de référence ( $V_{ref}$ ) est en avance sur la sortie du diviseur ( $V_{div}$ ) et négatif dans le cas contraire. Le courant  $I_{cr} = 40 \mu A$ 

*B.3.4. Donner dans le tableau suivant la valeur moyenne du courant, qu'on note*  $\langle I_c \rangle$  pour *différentes valeurs du déphasage.*

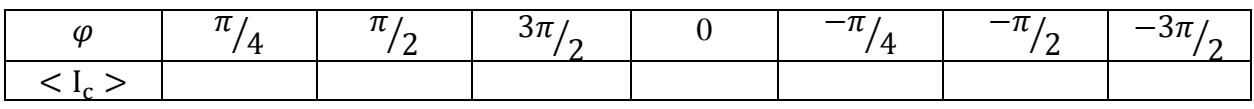

*B.3.5. Exprimer alors l'expression de la valeur moyenne du courant*  $I_c$  *en fonction du déphasage*  $I_c$  > =  $f(\varphi)$ .

*B.3.6. Tracer la caractéristique du courant moyen en fonction du déphasage*  $\varphi$ *. En déduire le gain K<sub>cn</sub> du comparateur de phase.*

## **C. Régulateur PID numérique**

 Pour maintenir le robot à l'équilibre, il est nécessaire d'utiliser des régulateurs. Les régulateurs PI, PD et PID sont largement utilisés dans ce type d'application. Nous proposons dans cette partie l'implémentation d'un régulateur PID numérique.

La description temporelle d'un régulateur PID analogique est donnée par l'expression suivante :

$$
u(t) = K_p e(t) + k_i \int_0^t e(t) dt + k_d \frac{de(t)}{dt}
$$

 $e(t)$ : erreur entre la consigne et la sortie du système,

 $u(t)$ : sortie du régulateur,

### **C.1. Equivalent numérique du régulateur PID**

Nous essayons de trouver à partir de l'expression précédente, le régulateur numérique équivalent. En appliquant l'approximation par différences finies, nous pouvons écrire :

 $\int_0^{\tau} e(t) dt \approx \sum_{k=1}^n e(k) \cdot T$  $\frac{d}{d}e(t)dt \approx \sum_{k=1}^{n} e(k) \cdot T$  et  $\frac{de(t)}{dt} \approx \frac{e(k) - e(k-1)}{T}$ , T : période d'échantillonnage

*C.1.1. Montrer que l'utilisation des approximations ci-dessus nous permet d'obtenir le schéma bloc du régulateur numérique de la figure 13.*

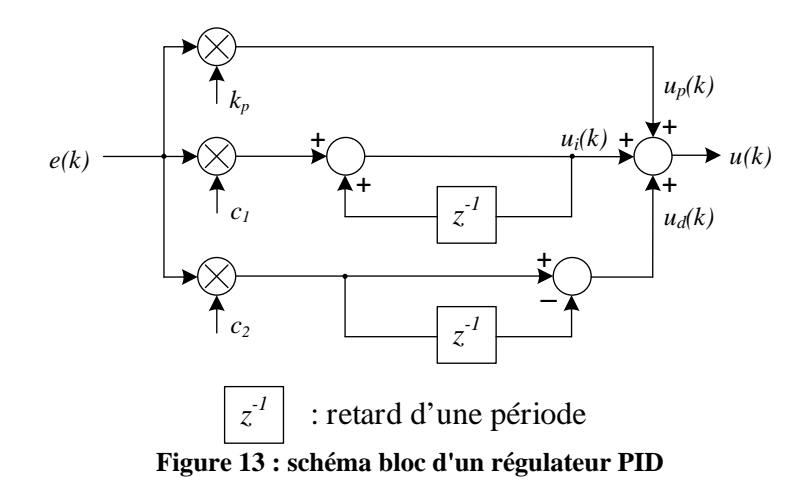

#### *C.1.2. Déduire alors les expressions de*  $c_1$  *et*  $c_2$  *en fonction de*  $k_i$ *,*  $k_d$  *et T.*

Le gain du dérivateur pur amplifie les bruits à hautes fréquences, puisque son gain augmente avec la fréquence. Pour cette raison, la plupart des concepteurs insèrent un filtre passe bas en série avec le dérivateur. La fonction de transfert du dérivateur filtré est la suivante :  $\frac{U_d(p)}{E(p)} = \frac{k_d \cdot p}{1 + \tau p}.$ 

*C.1.3. Montrer que le dérivateur associé au filtre peut être représenté par le schéma bloc de la figure 14. Exprimer alors c<sub>3</sub> et c<sub>4</sub> en fonction de*  $\tau$  *et*  $T$ *.* 

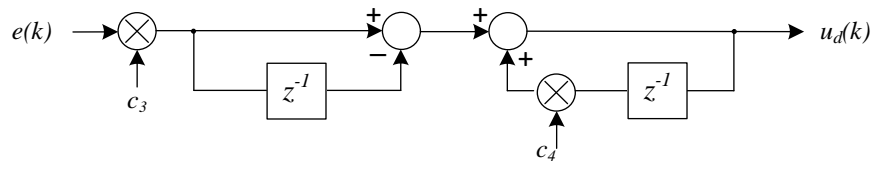

**Figure 14 : Dérivateur Filtré**

### **C.2. Implémentation du régulateur**

#### *C.2.1. Rappeler les équations discrètes de*  $u_n(k)$ ,  $u_i(k)$  *et*  $u_d(k)$ *.*

Dans la pratique, la sortie du régulateur n'attaque pas directement le système, mais passe à travers un dispositif de limitation d'amplitude associé à un circuit anti-windup. La figure 15 illustre le schéma bloc du régulateur numérique PID.

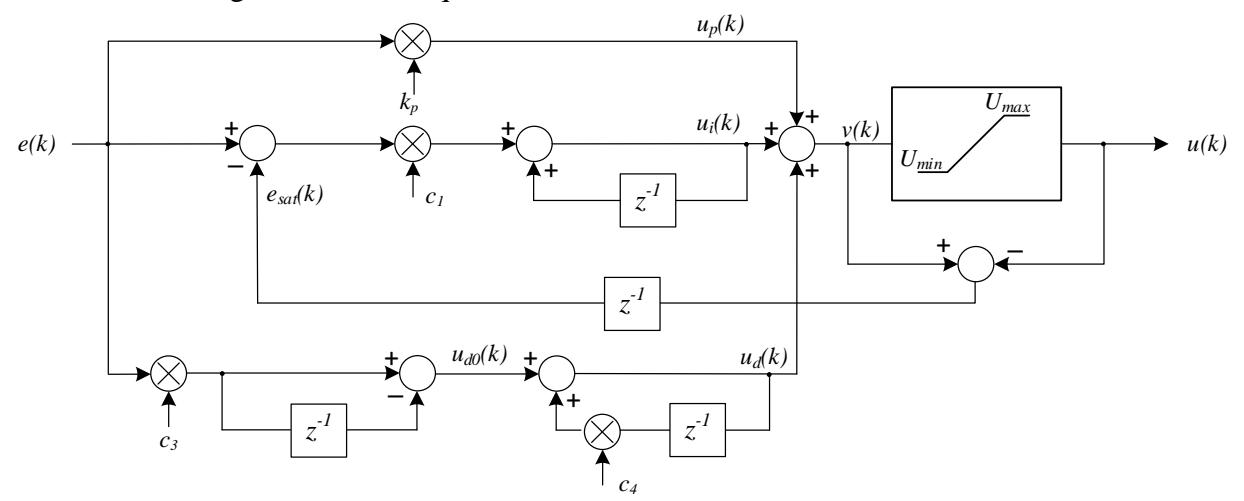

**Figure 15 : Régulateur PID anti-windup**

La fonction « **float Reg\_PID(float ek)** » du régulateur est exécutée à chaque période d'échantillonnage

*C.2.2. Ecrire le code C de cette fonction qui admet comme paramètre l'erreur e(k) et renvoie en résultat la valeur de u(k).*